## **The AMX command for activating URL-schemes (works only in iRidium):**

IR\_EXECUTE-<string>

## **Example of using the command:**

IR\_EXECUTE-http://iridiummobile.net/

it will open the link to the resource iridiummobile.net in the standard browser of the control panel

## IR\_EXECUTE-music://

it will open the Music app on iOS

## **Example of the button in TPDesign4 by clicking which the URL-scheme will be activated:**

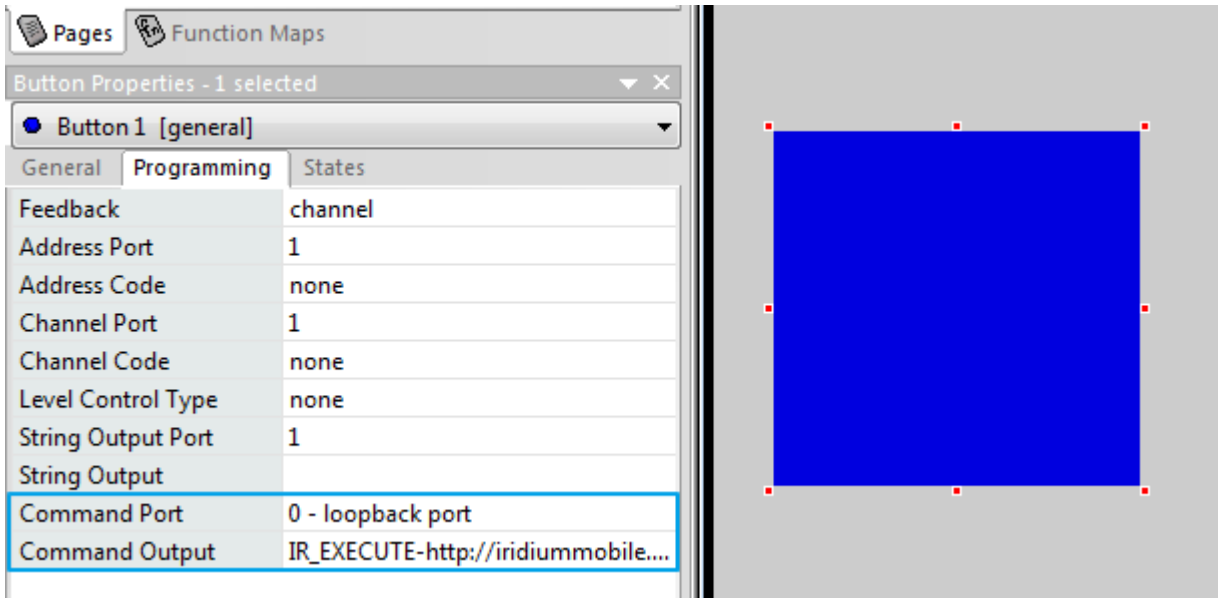

# **Example of the command in Netlinx:**

```
BUTTON EVENT [10001:1:0,1]
{
     PUSH:
     {
         send_command 10001:1:0,"'IR_EXECUTE-http://iridiummobile.net/'"
     }
}
```
See more details about URL usage</a> </big>